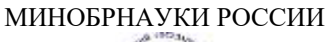

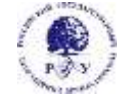

Федеральное государственное бюджетное образовательное учреждение высшего образования **«Российский государственный гуманитарный университет» (ФГБОУ ВО «РГГУ»)**

#### ФАКУЛЬТЕТ ИНФОРМАЦИОННЫХ СИСТЕМ И БЕЗОПАСНОСТИ

*Кафедра информационных технологий и систем*

#### **ОПЕРАЦИОННЫЕ СИСТЕМЫ**

#### РАБОЧАЯ ПРОГРАММА ДИСЦИПЛИНЫ

09.03.03 «Прикладная информатика»

*Код и наименование направления подготовки/специальности*

Прикладная информатика в гуманитарной сфере

*Наименование направленности (профиля)/ специализации*

Уровень высшего образования: бакалавр

Форма обучения: очная

РПД адаптирована для лиц с ограниченными возможностями здоровья и инвалидов

Москва 2022

#### ОПЕРАЦИОННЫЕ СИСТЕМЫ

Рабочая программа дисциплины Составитель: *к.т.н., доцент Д. Ю. Клехо*

……………………………………………………..

Ответственный редактор *к.с.-х.н., доц. Н.Ш. Шукенбаева*

…………………………………………………………

УТВЕРЖДЕНО Протокол заседания кафедры ИТС № 10 от 04.04.2022г.

### **ОГЛАВЛЕНИЕ**

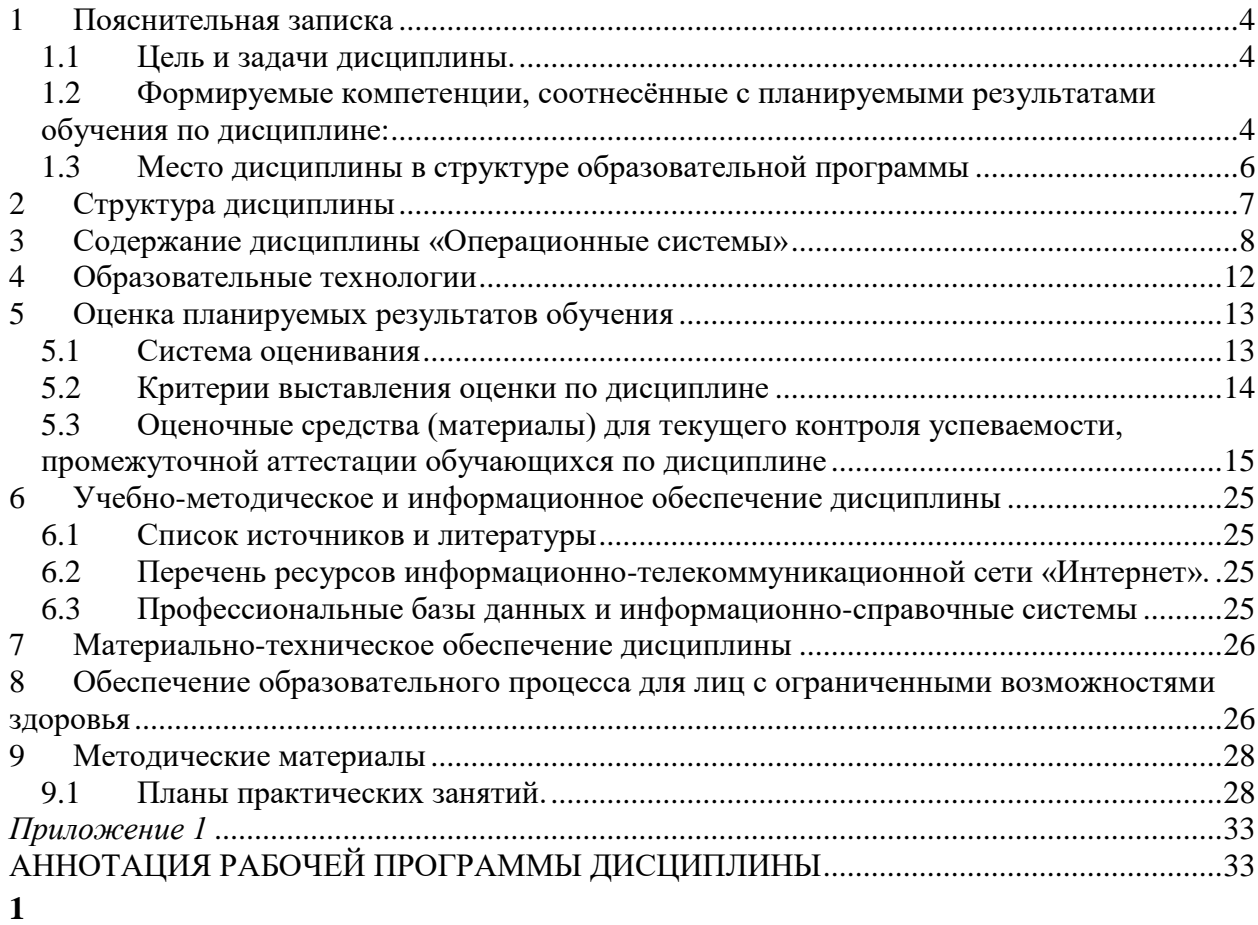

#### <span id="page-3-0"></span>Пояснительная записка

 $1\,1$ Цель и залачи лисциплины.

<span id="page-3-1"></span>Цель изучения дисциплины - приобретение обучающимися фундаментальных теоретических знаний области принципов построения современных операционных систем, способов организации вычислительных процессов, методов разработки алгоритмов взаимодействия прикладных программ с операционной системой и механизмов их реализации.

Задачи дисциплины:

- формирование и развитие представлений об идеологии разработки современных операционных систем, приобретение обучающимися навыков теоретического и системнологического мышления, создание фундамента знаний в области методики разработки и использования операционных систем для последующего изучения профильных дисциплин спениальности:

 $\mathcal{L}^{\mathcal{L}}$  . ознакомление обучающихся с основными подходами к построению операционных систем, фундаментальными понятиями теории и практики операционных систем:

- формирование устойчивых умений и навыков, связанных с методикой разработки операционных систем, разработкой алгоритмов и их реализацией на вычислительных машинах:

- получение практической подготовки в области выбора и применения операционных систем для задач автоматизации обработки информации и управления, программирования в современных операционных средах.

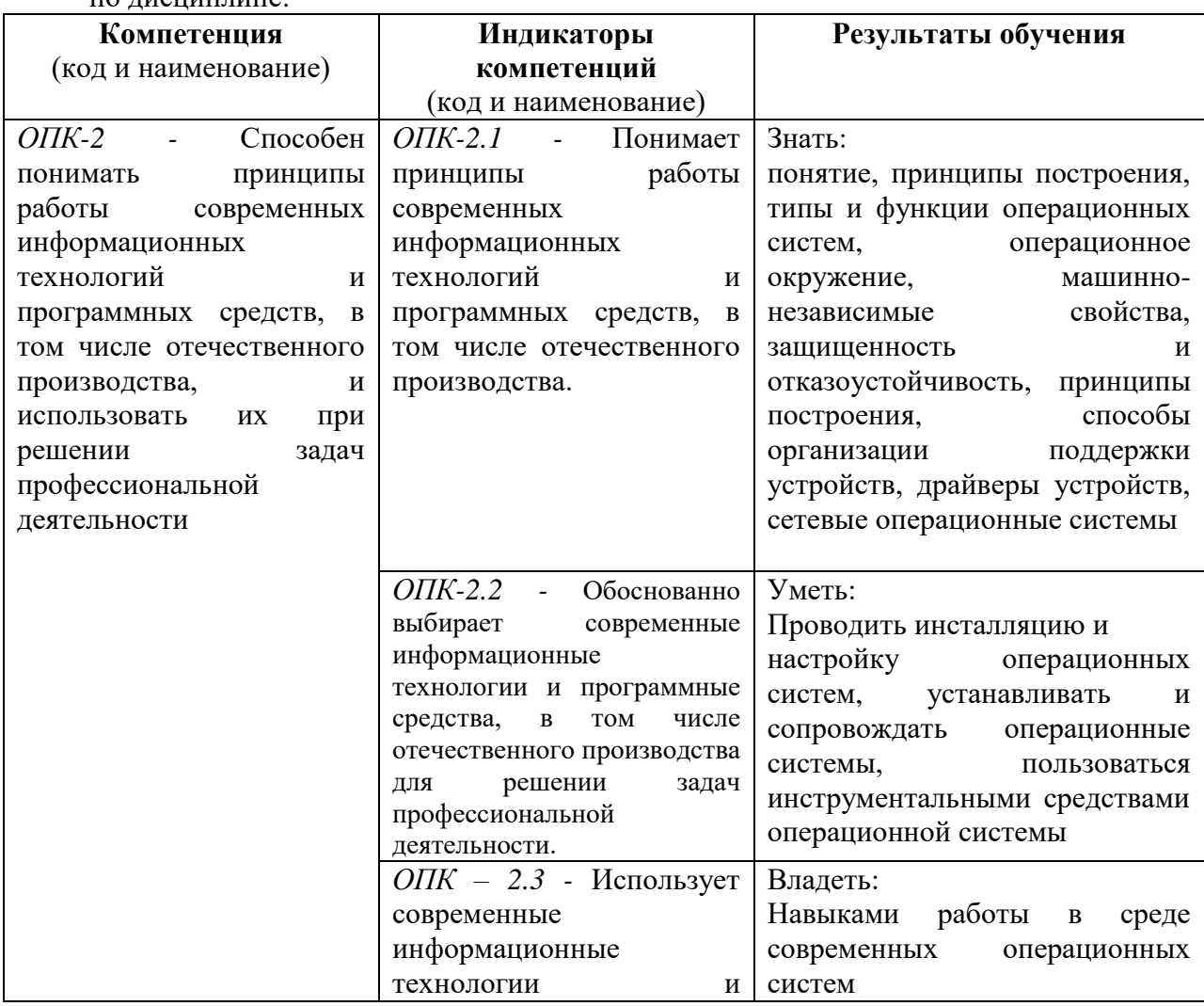

<span id="page-3-2"></span>Формируемые компетенции, соотнесённые с планируемыми результатами обучения 1.2 по лисшиплине.

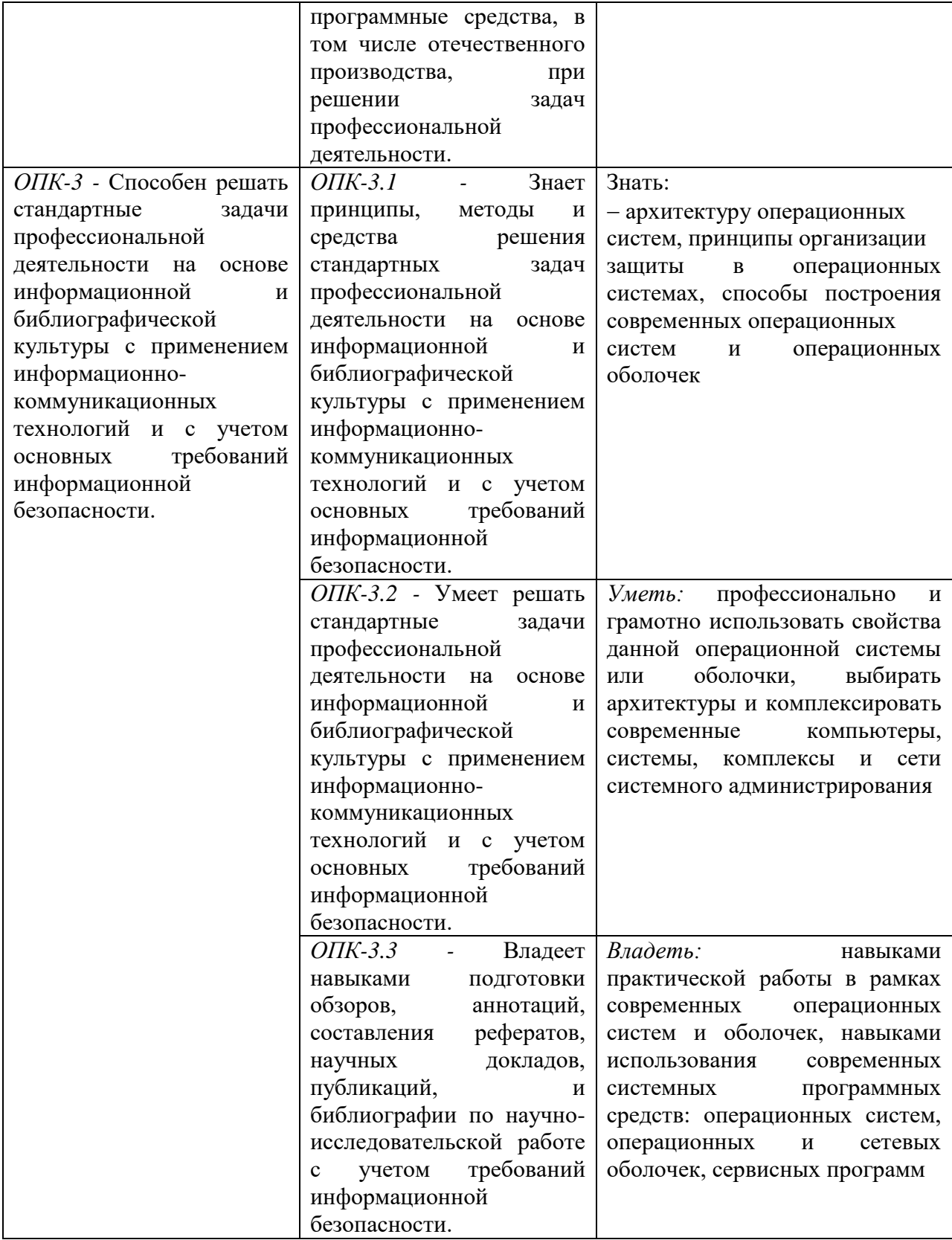

#### <span id="page-5-0"></span>1.3 Место дисциплины в структуре образовательной программы

Дисциплина «Операционные системы**»** относится к обязательной части блока дисциплин учебного плана.

Дисциплина «Операционные системы» имеет своей целью ознакомление студентов с особенностями, назначением, функциями и архитектурами операционных систем, используемых в современных информационных системах.

В процессе изучения дисциплины студенты приобретают навыки реализации основных операционных систем для решения задач автоматизированной обработки данных конкретной предметной области. Данные навыки будут использоваться при выполнении различных практических заданий и работ по многим дисциплинам, изучаемым на последующих курсах.

В результате освоения дисциплины «Операционные системы**»** формируются знания, умения и владения, необходимые для изучения следующих дисциплин: «Проектирование информационных систем», «Управление информационными системами», «Моделирование и оптимизация в задачах информатизации гуманитарной сферы».

#### <span id="page-6-0"></span>**2 Структура дисциплины**

Общая трудоёмкость дисциплины составляет з.е., 108 академических часа.

#### **Структура дисциплины для очной формы обучения**

Объем дисциплины в форме контактной работы обучающихся с педагогическими работниками и (или) лицами, привлекаемыми к реализации образовательной программы на иных условиях, при проведении учебных занятий:

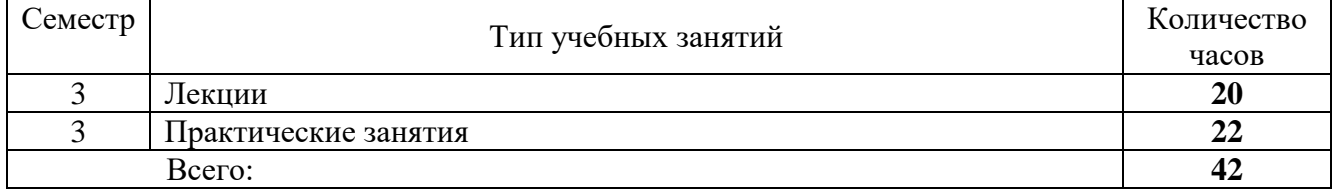

Объем дисциплины (модуля) в форме самостоятельной работы обучающихся составляет 66 академических часов

# <span id="page-7-0"></span>**3 Содержание дисциплины «Операционные системы»**

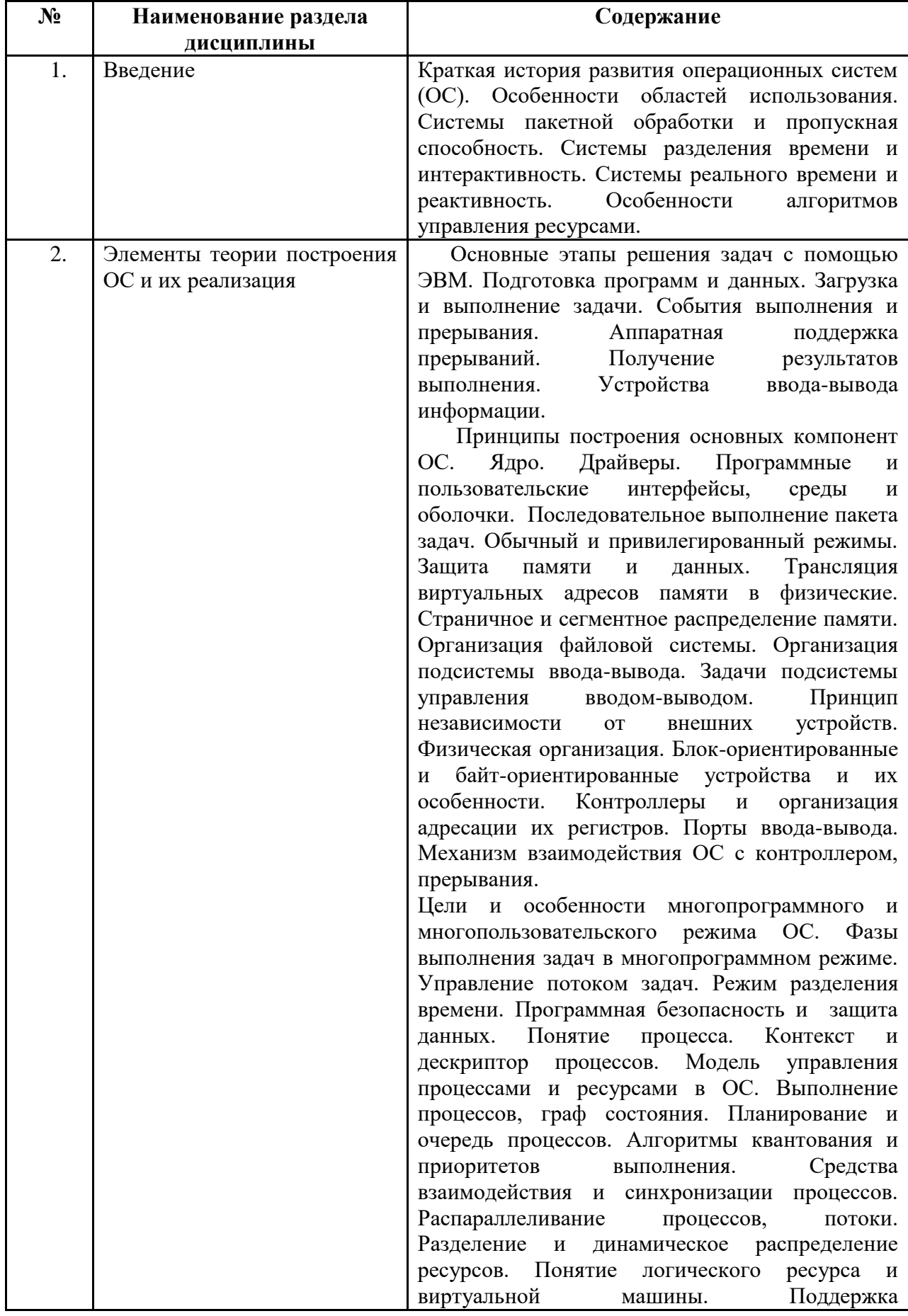

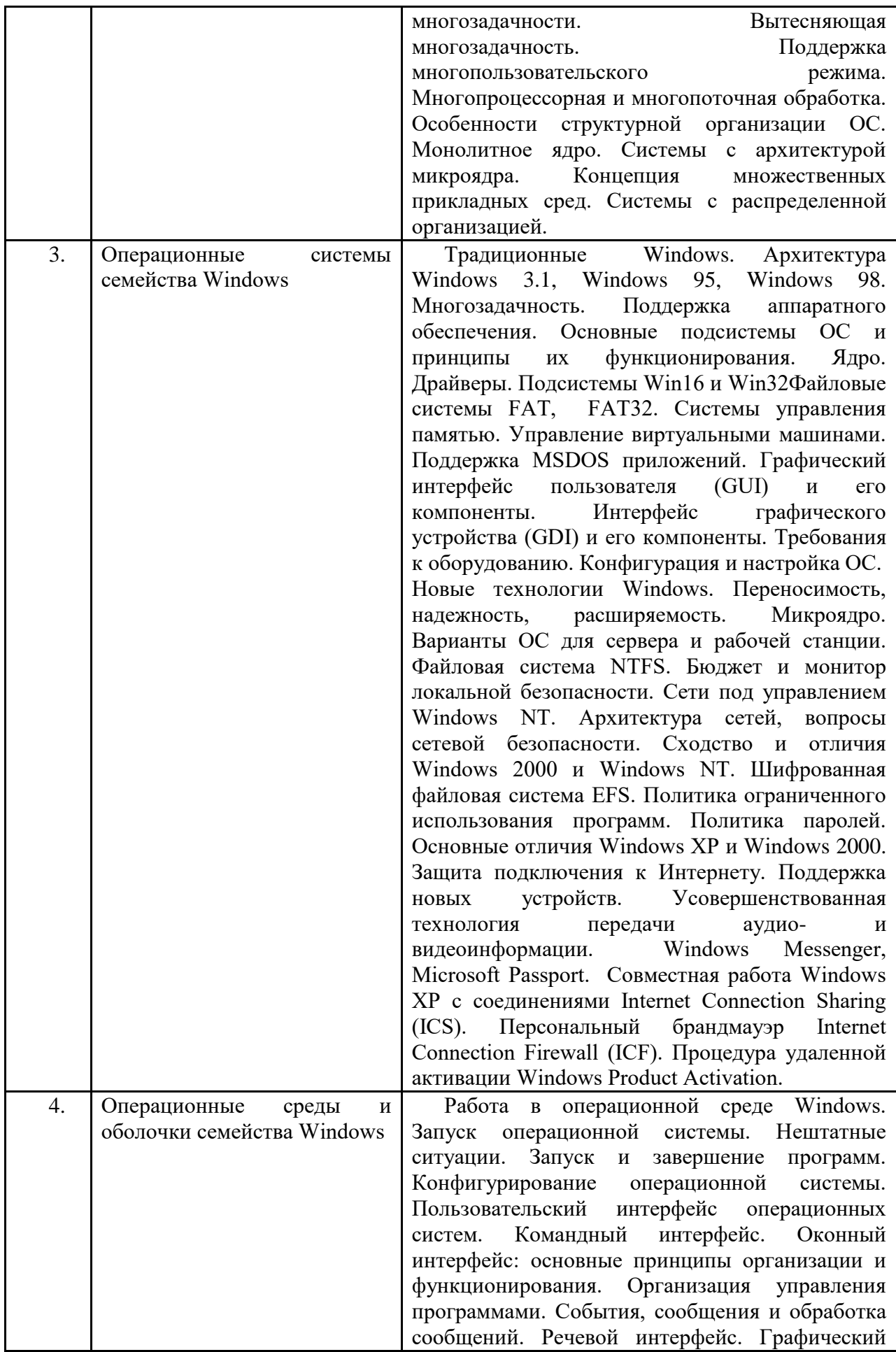

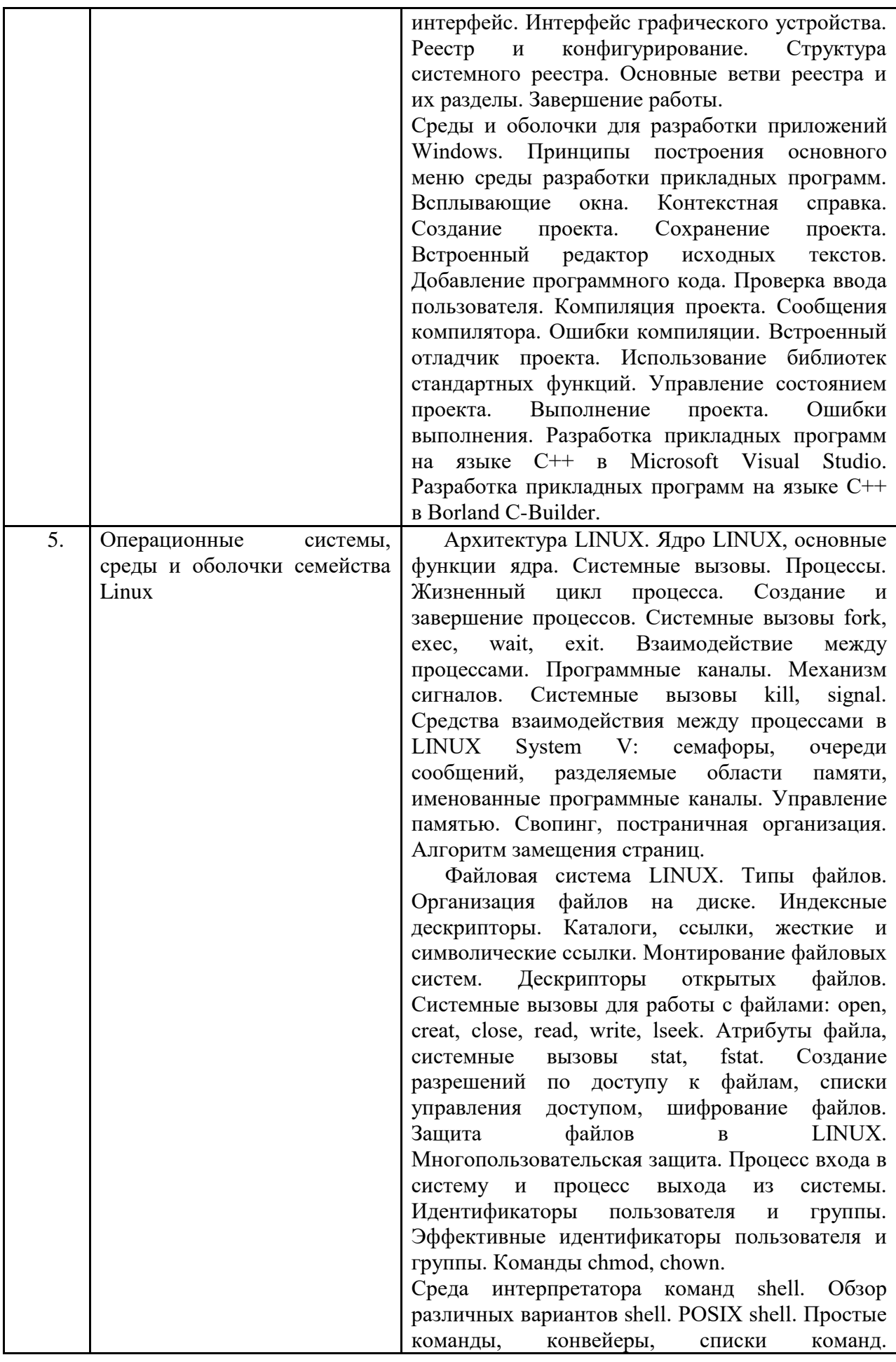

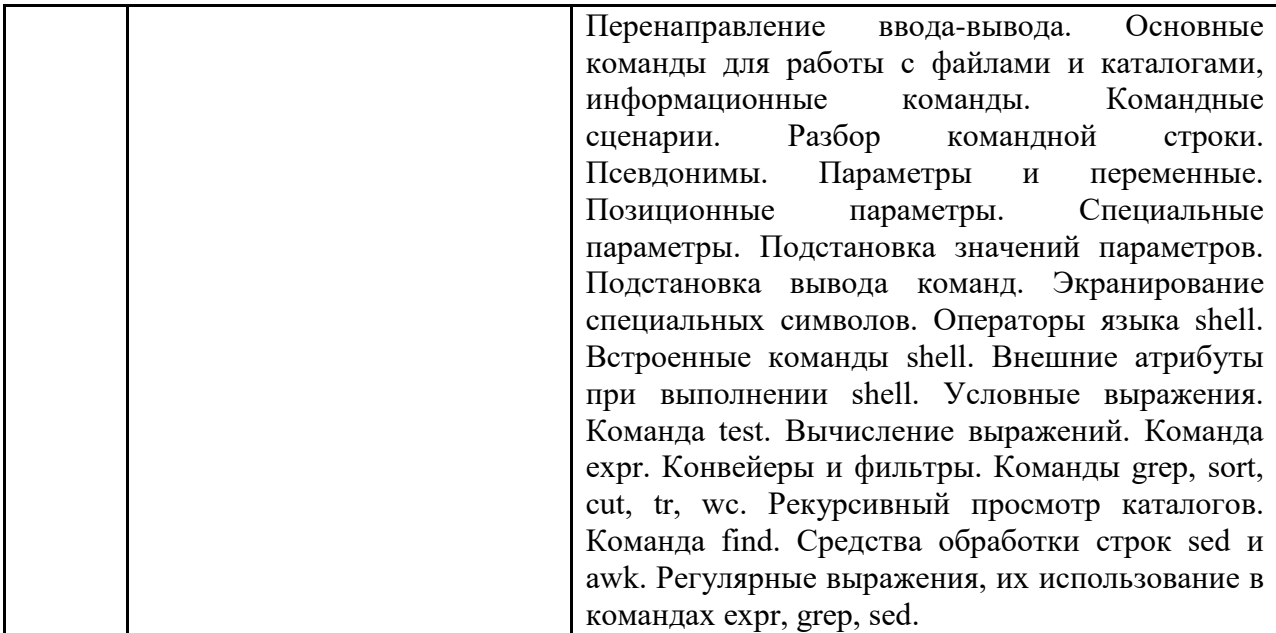

#### <span id="page-11-0"></span>**4 Образовательные технологии**

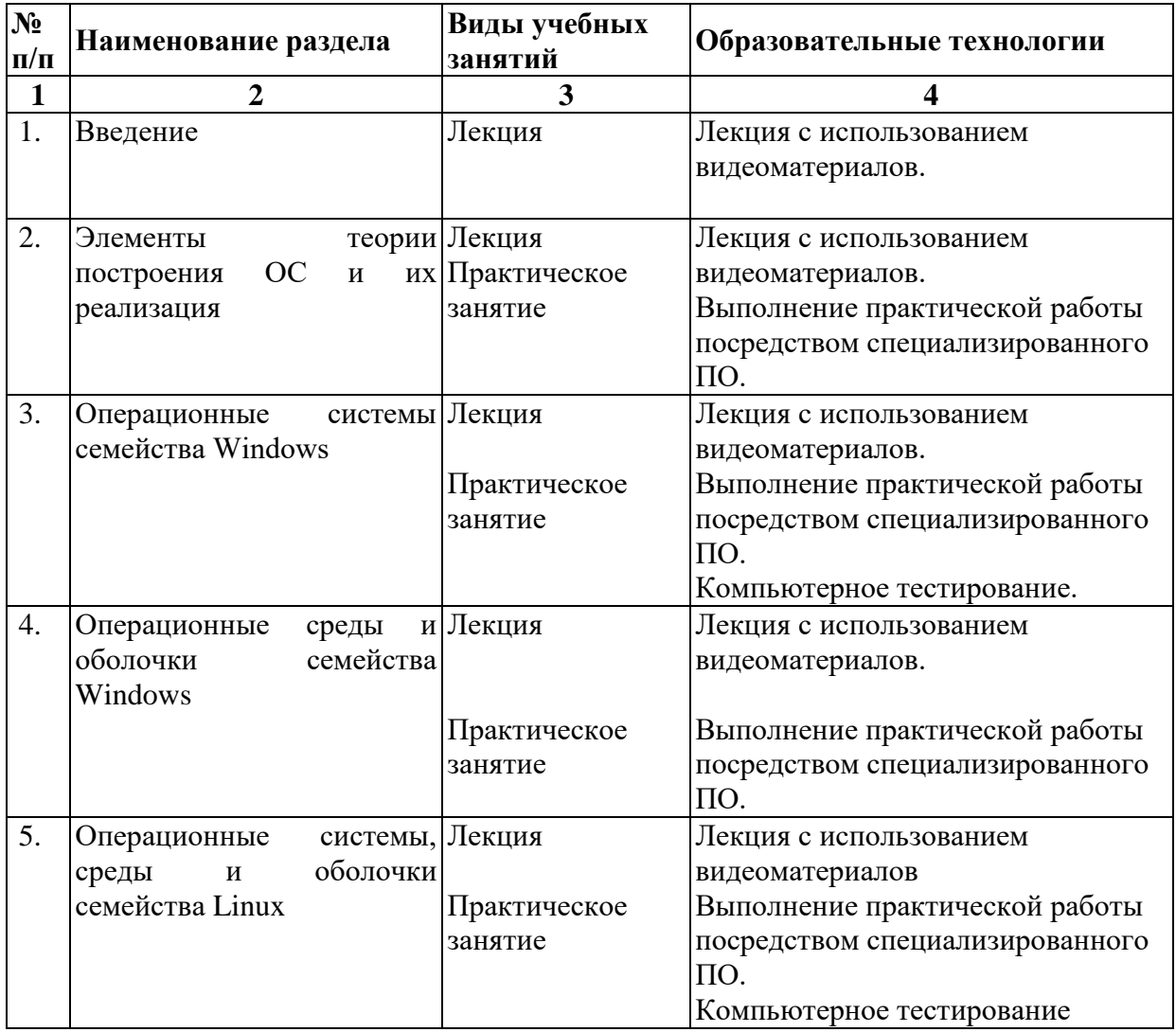

В период временного приостановления посещения обучающимися помещений и территории РГГУ для организации учебного процесса с применением электронного обучения и дистанционных образовательных технологий могут быть использованы следующие образовательные технологии:

– видео-лекции**;**

– онлайн-лекции в режиме реального времени;

– электронные учебники, учебные пособия, научные издания в электронном виде и доступ к иным электронным образовательным ресурсам;

– системы для электронного тестирования;

– консультации с использованием телекоммуникационных средств.

# <span id="page-12-1"></span>**5 Оценка планируемых результатов обучения**

#### <span id="page-12-0"></span>Система оценивания

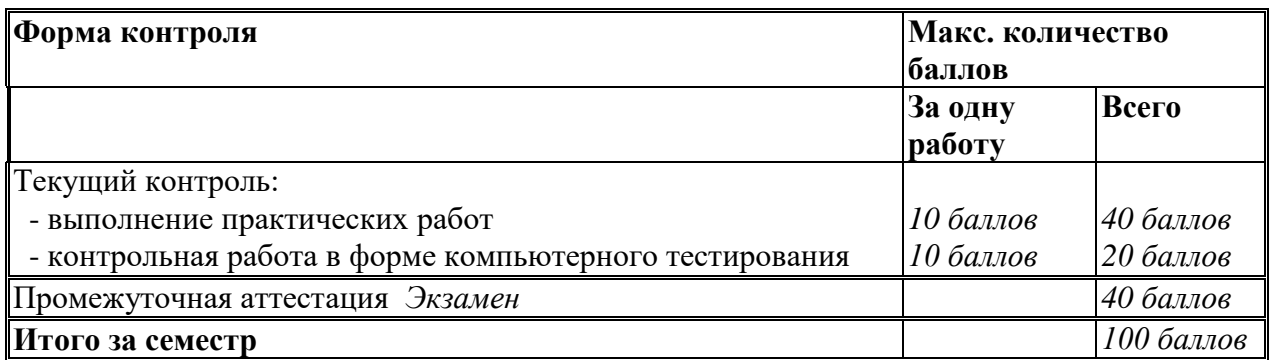

Полученный совокупный результат конвертируется в традиционную шкалу оценок и в шкалу оценок Европейской системы переноса и накопления кредитов (European Credit Transfer System; далее – ECTS) в соответствии с таблицей:

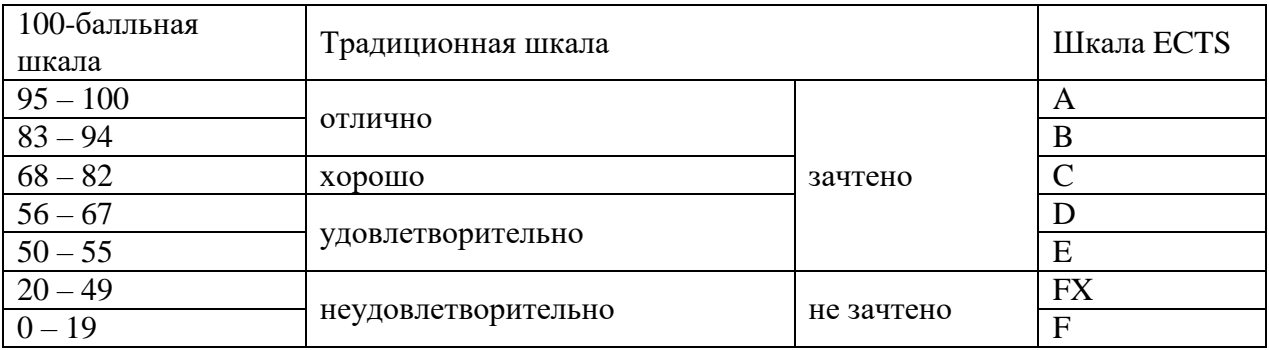

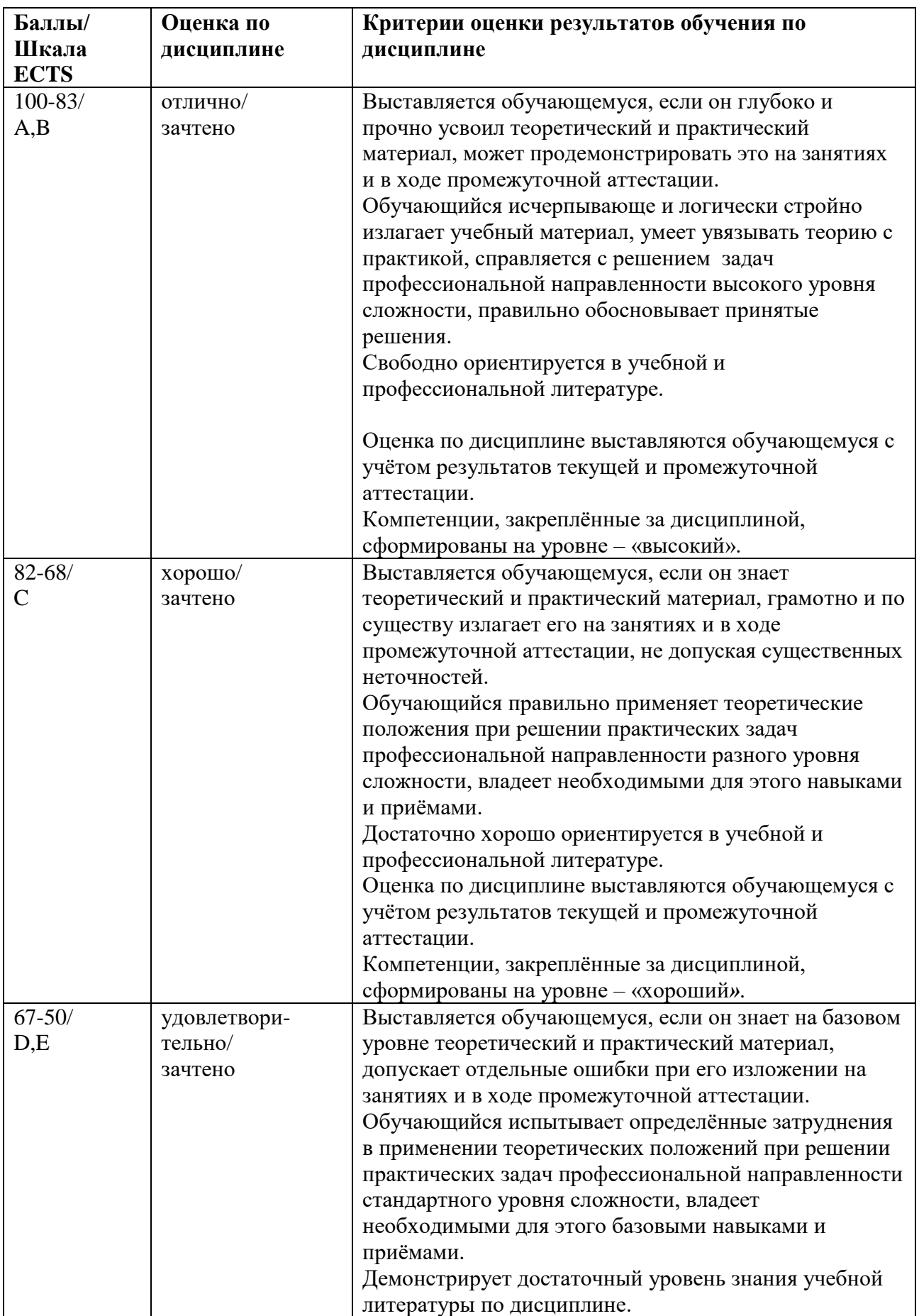

<span id="page-13-0"></span>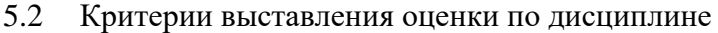

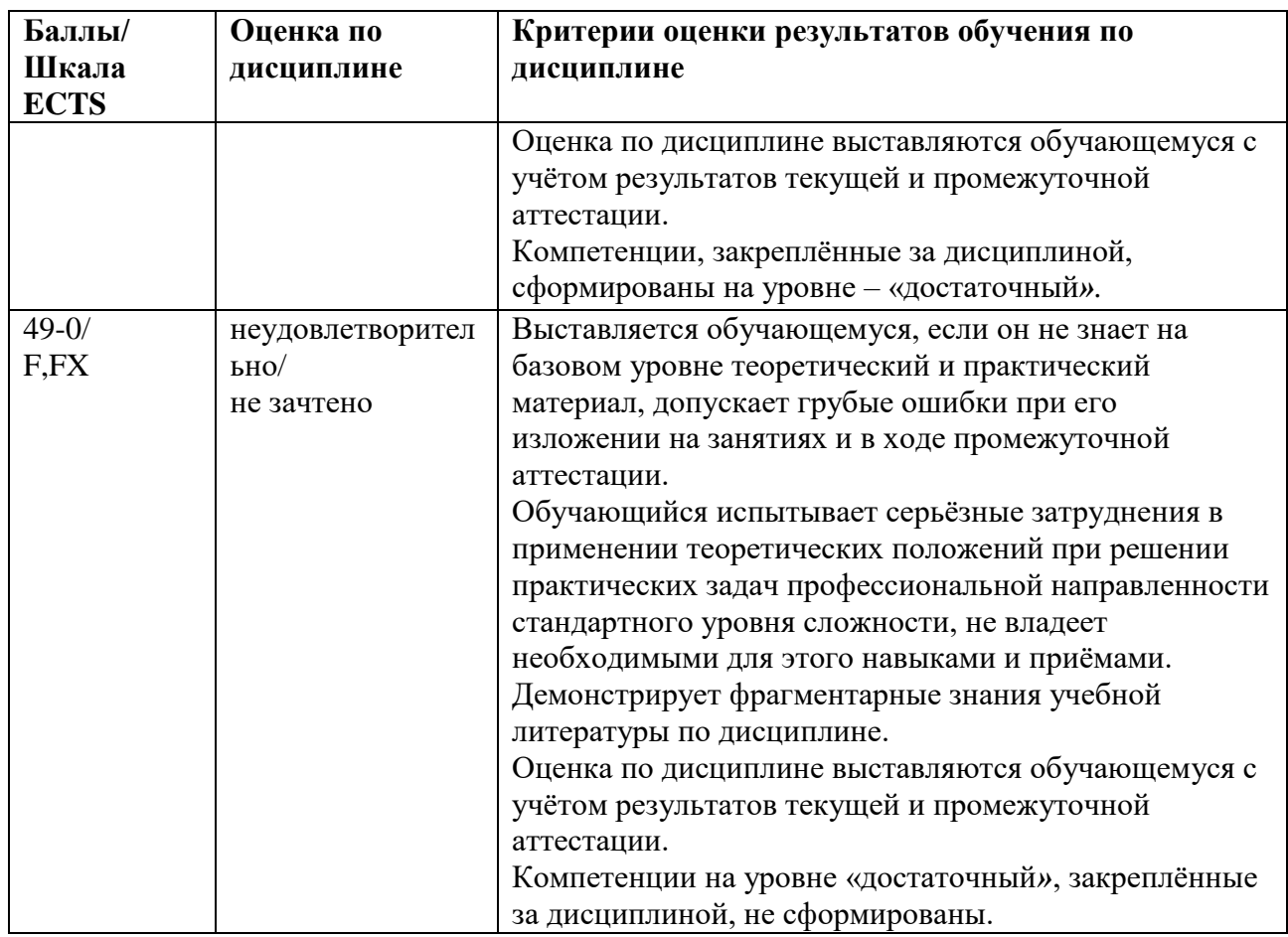

<span id="page-14-0"></span> $5.3$ Оценочные (материалы) средства текущего контроля ДЛЯ успеваемости, промежуточной аттестации обучающихся по дисциплине

## Примерные вопросы на компьютерное тестирование:

#### Компетенция ОПК-2: ОПК-2.1, ОПК-2.2, ОПК-2.3

Вариант №1

1.Что такое ОС компьютера?

- Это программа посредник между приложением и компьютером  $\bullet$
- Это часть современного компьютера
- Это совокупность драйверов периферийных устройств компьютера
- Это система ввода-вывода информации в компьютере

2. Родительский процесс это:

- Процесс, порожденный другими процессами
- Процесс, порождающий другие процессы
- Главный процесс в ОС

Главный процесс в прикладной задаче

3. Основные стратегии диспетчера процессов:

- FFSR, SJS, RU
- FCFF, FSY, SU
- FCFS, SJF, RR
- FRTT, FFE, RU

4. Как ОС обрабатывает возникшую исключительную ситуацию?

- Загружает приложение в оперативную память и начинает его выполнение
- Прекращает выполнение и запоминает текущее состояние
- Вызывает приложение по определенному адресу

Завершает работу приложения и выгружает его из оперативной памяти

5. Каким образом ОС поддерживает периферийные устройства?

- Путем обработки программных прерываний
- Путем обработки аппаратных прерываний  $\bullet$
- Путем обработки исключительных ситуаций
- Путем обращения к приложению пользователя

Вариант №2

1.Что минимально обеспечивает ОС для работы периферийных устройств компьютера?

- Включение и выключение
- $\bullet$ Загрузку и диагностику
- Инициализацию и эффективный доступ
- Тестирование и ремонт

2. Дочерний процесс это:

- Процесс, порожденный другими процессами
- Главный процесс в ОС
- Процесс, порождающий другие процессы
- Главный процесс в прикладной задаче

3. Планировщик процессов это:

- План по которому работают процессы
- Компонента диспетчера процессов
- Внешнее устройство компьютера
- Главный процесс ОС

4. Может ли приложение продолжать работу после возникновения исключительной ситуации?

- Может, если установит собственный обработчик исключительной ситуации
- $\bullet$ Не может, даже если установит собственный обработчик исключительной

ситуации

- Может, если вызовет обработчик исключительной ситуации ОС
- Не может, даже если вызовет обработчик исключительной ситуации ОС

5. С чего начинается обработка аппаратных прерываний?

- С вызова ОС по определенному адресу
- С возобновления работы ОС
- С возобновления работы приложения
- С вызова приложения по определенному адресу

Вариант №3

1. Каким образом ОС поддерживает периферийные устройства?

- Путем обработки программных прерываний
- Путем обработки исключительных ситуаций  $\bullet$
- Путем обработки аппаратных прерываний
- Путем обращения к приложению пользователя

2. Диспетчер процессов ОС состоит из:

Загрузчика процессов, оперативной памяти для выполнения процессов, переключателя управления процессами

Планировщика выполнения процессов, оперативной памяти для выполнения процессов, переключателя управления

Планировщика выполнения процессов, оперативной памяти для выполнения процессов, программного интерфейса управления процессами

Планировщика выполнения процессов, базовой среды выполнения процессов, программного интерфейса управления процессами

3. Может ли приложение продолжать работу после возникновения исключительной ситуации?

- Может, если установит собственный обработчик исключительной ситуации  $\bullet$
- Не может, даже если установит собственный обработчик исключительной  $\bullet$

ситуации

- Может, если вызовет обработчик исключительной ситуации ОС
- Не может, даже если вызовет обработчик исключительной ситуации ОС

4. Основные компоненты ОС это:

- Драйверы устройств, системные файлы
- Пользовательские и системные файлы
- Ядро, драйверы устройств, командный интерфейс
- Внешние устройства и их драйверы

5. Как ОС поступает с приложением при возникновении аппаратного прерывания?

- Возобновляет выполнение и восстанавливает текущее состояние
- Завершает работу приложения и выгружает его из оперативной памяти
- Загружает приложение в оперативную память и начинает его выполнение
- Прекращает выполнение и запоминает текущее состояние

Вариант №4

1.С чего начинается обработка аппаратных прерываний?

- С возобновления работы ОС
- С возобновления работы приложения
- С вызова приложения по определенному адресу
- С вызова ОС по определенному адресу

2. Планировщик процессов это:

- Компонента диспетчера процессов
- План по которому работают процессы
- Внешнее устройство компьютера
- Главный процесс ОС
- 3. Дочерний процесс это:
- Главный процесс в ОС
- Процесс, порождающий другие процессы
- Процесс, порожденный другими процессами
- Главный процесс в прикладной задаче

4. На системном диске должны находиться:

- Загрузчик ОС и пользовательские файлы
- $\ddot{\phantom{0}}$ Загрузчик ОС и системные файлы
- Системные и пользовательские файлы
- Драйверы внешних устройств

6. Как ОС поступает с приложением при завершении обработки аппаратного прерывания?

Завершает работу приложения и выгружает его из оперативной памяти

Восстанавливает состояние. которое было перед прерыванием  $\mathbf{M}$ возобновляет выполнение

Прекращает выполнение и запоминает текущее состояние

Загружает приложение в оперативную память и начинает его выполнение Вариант №5

1. Как ОС поступает с приложением при возникновении аппаратного прерывания? Возобновляет выполнение и восстанавливает текущее состояние

- Завершает работу приложения и выгружает его из оперативной памяти
- Прекращает выполнение и запоминает текущее состояние
- Загружает приложение в оперативную память и начинает его выполнение 2. Основные стратегии диспетчера процессов:
- FFSR, SJS, RU
- FCFS, SJF, RR
- FCFF, FSY, SU
- FRTT, FFE, RU

3. Родительский процесс это:

- Процесс, порождающий другие процессы
- Процесс, порожденный другими процессами
- Главный процесс в ОС
- Главный процесс в прикладной задаче

4. Системные сообщения это:

- Синхронные сигналы, оповещающие о некоторых событиях в системе
- Асинхронные сигналы, поступающие от других компьютеров
- Синхронные сигналы, поступающие от других компьютеров
- Асинхронные сигналы, оповещающие о некоторых событиях в системе

5. С чего начинается обработка аппаратных прерываний?

- С возобновления работы приложения
- С вызова ОС по определенному адресу
- С возобновления работы ОС
- С вызова приложения по определенному адресу

#### Вариант №6

1. Как ОС поступает с приложением при завершении обработки аппаратного прерывания?

Восстанавливает состояние. которое было перед прерыванием  $\overline{M}$ возобновляет выполнение

- Прекращает выполнение и запоминает текущее состояние
- Завершает работу приложения и выгружает его из оперативной памяти
- Загружает приложение в оперативную память и начинает его выполнение  $\bullet$

2. Основные стратегии диспетчера процессов:

- FCFS, SJF, RR
- FFSR, SJS, RU
- FCFF, FSY, SU
- FRTT, FFE, RU

3. Процесс это:

Загруженная в долговременную память, готовая к выполнению программа

Загруженная в оперативную память, готовая к выполнению или работающая

программа

- Находящаяся на жестком диске, работающая программа
- Находящаяся в ПЗУ, готовая к выполнению программа

4.Что такое ОС компьютера?

- Это часть современного компьютера
- Это совокупность драйверов периферийных устройств компьютера
- Это система ввода-вывода информации в компьютере
- Это программа посредник между приложением и компьютером

5. Какая инструкция ЦП в обработчике прерывания выполняется последней?

- **MOV**
- **ADD**
- **RTI**
- **NOP**

#### Вариант №7

- 1. Какая инструкция ЦП в обработчике прерывания выполняется последней?
- **NOP**
- RTI
- MOV
- ADD

2.Планировщик процессов это:

- План по которому работают процессы
- Внешнее устройство компьютера
- Компонента диспетчера процессов
- Главный процесс ОС

3.Как приложение обрабатывает поступившее сообщение?

- Передает другому приложению
- Передает обработчику программных прерываний ОС

• Передает системному обработчику, анализирует самостоятельно или игнорирует

• Передает обработчику аппаратных прерываний ОС

4.Что минимально обеспечивает ОС для работы периферийных устройств компьютера?

- Включение и выключение
- Загрузку и диагностику
- Инициализацию и эффективный доступ
- Тестирование и ремонт

5. С чего начинается обработка программных прерываний?

- С вызова ОС по определенному адресу
- С возобновления работы ОС
- С возобновления работы приложения
- С вызова приложения по определенному адресу
- Вариант №8

1.С чего начинается обработка программных прерываний?

- С возобновления работы ОС
- С возобновления работы приложения
- С вызова ОС по определенному адресу
- С вызова приложения по определенному адресу

2.Диспетчер процессов ОС состоит из:

• Загрузчика процессов, оперативной памяти для выполнения процессов, переключателя управления процессами

• Планировщика выполнения процессов, базовой среды выполнения процессов, программного интерфейса управления процессами

• Планировщика выполнения процессов, оперативной памяти для выполнения процессов, переключателя управления

• Планировщика выполнения процессов, оперативной памяти для выполнения процессов, программного интерфейса управления процессами

3.Системные сообщения это:

- Асинхронные сигналы, оповещающие о некоторых событиях в системе
- Синхронные сигналы, оповещающие о некоторых событиях в системе
- Асинхронные сигналы, поступающие от других компьютеров

• Синхронные сигналы, поступающие от других компьютеров

4.Каким образом ОС поддерживает периферийные устройства?

• Путем обработки программных прерываний

- Путем обработки исключительных ситуаций
- Путем обращения к приложению пользователя
- Путем обработки аппаратных прерываний

5. Как приложение передает необходимую информацию ОС, для исполнения программного прерывания?

- Считывает с жесткого диска компьютера
- Считывает из ПЗУ компьютера
- В регистрах ЦП и оперативной памяти
- В регистрах ЦП и долговременной памяти

**Компетенции ОПК-3: ОПК-3.1, ОПК-3.2, ОПК-3.3.**

Вариант №9

1.Как приложение передает необходимую информацию ОС, для исполнения программного прерывания?

- В регистрах ЦП и долговременной памяти
- Считывает с жесткого диска компьютера
- В регистрах ЦП и оперативной памяти
- Считывает из ПЗУ компьютера

2.Дочерний процесс это:

- Процесс, порожденный другими процессами
- Главный процесс в ОС
- Процесс, порождающий другие процессы
- Главный процесс в прикладной задаче

3.На системном диске должны находиться:

- Загрузчик ОС и пользовательские файлы
- Системные и пользовательские файлы
- Загрузчик ОС и системные файлы
- Драйверы внешних устройств
- 4. С чего начинается обработка аппаратных прерываний?
- С возобновления работы ОС
- С возобновления работы приложения
- С вызова приложения по определенному адресу
- С вызова ОС по определенному адресу

5. Как ОС поступает с приложением при завершении обработки программного прерывания?

- Прекращает выполнение и запоминает текущее состояние
- Завершает работу приложения и выгружает его из оперативной памяти
- Загружает приложение в оперативную память и начинает его выполнение
- Передает результаты и возобновляет выполнение

Вариант №10

1.Как ОС поступает с приложением при завершении обработки программного прерывания?

- Прекращает выполнение и запоминает текущее состояние
- Передает результаты и возобновляет выполнение
- Завершает работу приложения и выгружает его из оперативной памяти
- Загружает приложение в оперативную память и начинает его выполнение

2.Родительский процесс это:

- Процесс, порожденный другими процессами
- Главный процесс в ОС
- Главный процесс в прикладной задаче
- Процесс, порождающий другие процессы.

3.Основные компоненты ОС это:

- Драйверы устройств, системные файлы
- Ядро, драйверы устройств, командный интерфейс
- Пользовательские и системные файлы

• Внешние устройства и их драйверы

4. Как ОС поступает с приложением при возникновении аппаратного прерывания?

- Возобновляет выполнение и восстанавливает текущее состояние
- Завершает работу приложения и выгружает его из оперативной памяти
- Загружает приложение в оперативную память и начинает его выполнение
- Прекращает выполнение и запоминает текущее состояние

5. Где приложение считывает результаты исполнения программного прерывания?

- В регистрах ЦП и долговременной памяти
- Считывает с жесткого диска компьютера
- Считывает из ПЗУ компьютера
- В регистрах ЦП и оперативной памяти

Вариант №11

1.Где приложение считывает результаты исполнения программного прерывания?

- В регистрах ЦП и оперативной памяти
- В регистрах ЦП и долговременной памяти
- Считывает с жесткого диска компьютера
- Считывает из ПЗУ компьютера

2.Процесс это:

- Загруженная в долговременную память, готовая к выполнению программа
- Находящаяся на жестком диске, работающая программа
- Находящаяся в ПЗУ, готовая к выполнению программа
- Загруженная в оперативную память, готовая к выполнению или работающая программа

3.Может ли приложение продолжать работу после возникновения исключительной ситуации?

• Не может, даже если установит собственный обработчик исключительной ситуации

- Может, если установит собственный обработчик исключительной ситуации
- Может, если вызовет обработчик исключительной ситуации ОС
- Не может, даже если вызовет обработчик исключительной ситуации ОС

4.Как ОС поступает с приложением при завершении обработки аппаратного прерывания?

• Прекращает выполнение и запоминает текущее состояние

• Восстанавливает состояние, которое было перед прерыванием и возобновляет выполнение

• Завершает работу приложения и выгружает его из оперативной памяти

• Загружает приложение в оперативную память и начинает его выполнение

5.Что такое исключительная ситуация?

- Ситуация, требующая изменения хода вычислительного процесса.
- Ситуация, не требующая изменения хода вычислительного процесса.
- Ситуация, которая исключена ходом вычислительного процесса.
- Исключенная из хода вычислительного процесса ситуация.

Вариант №12

1.Что такое исключительная ситуация?

- Ситуация, не требующая изменения хода вычислительного процесса.
- Ситуация, которая исключена ходом вычислительного процесса.
- Исключенная из хода вычислительного процесса ситуация.
- Ситуация, требующая изменения хода вычислительного процесса.

2.Как приложение обрабатывает поступившее сообщение?

• Передает системному обработчику, анализирует самостоятельно или игнорирует

- Передает другому приложению
- Передает обработчику программных прерываний ОС
- Передает обработчику аппаратных прерываний ОС

3. Как ОС обрабатывает возникшую исключительную ситуацию?

- Загружает приложение в оперативную память и начинает его выполнение
- Прекращает выполнение и запоминает текущее состояние
- Завершает работу приложения и выгружает его из оперативной памяти
- Вызывает приложение по определенному адресу

4. Какая инструкция ЦП в обработчике прерывания выполняется последней?

- **RTI**
- **NOP**
- **MOV**
- **ADD**

5.Что такое обработчик исключительной ситуации?

- Это подпрограмма, обработки аппаратных прерываний
- Это подпрограмма, вызываемая в случае возникновения исключительной

ситуации

- Это подпрограмма, обработки программных прерываний
- Это подпрограмма, обращения к приложению пользователя

## Вариант №13

1.Что такое обработчик исключительной ситуации?

- Это подпрограмма обработки аппаратных прерываний
- $\bullet$ Это подпрограмма обработки программных прерываний
- Это подпрограмма, вызываемая в случае возникновения исключительной

ситуации

Это подпрограмма обращения к приложению пользователя

2. Системные сообщения это:

- Синхронные сигналы, оповещающие о некоторых событиях в системе
- Асинхронные сигналы, оповещающие о некоторых событиях в системе
- Асинхронные сигналы, поступающие от других компьютеров
- Синхронные сигналы, поступающие от других компьютеров

3. Где приложение считывает результаты исполнения программного прерывания?

- Считывает из ПЗУ компьютера
- В регистрах ЦП и оперативной памяти
- В регистрах ЦП и долговременной памяти
- Считывает с жесткого диска компьютера

4. С чего начинается обработка программных прерываний?

- С вызова ОС по определенному адресу
- С возобновления работы ОС
- С возобновления работы приложения
- С вызова приложения по определенному адресу

5. Как ОС обрабатывает возникшую исключительную ситуацию?

- Завершает работу приложения и выгружает его из оперативной памяти
- Загружает приложение в оперативную память и начинает его выполнение
- Прекращает выполнение и запоминает текущее состояние
- Вызывает приложение по определенному адресу

Вариант №14

1. Как ОС обрабатывает возникшую исключительную ситуацию?

- Загружает приложение в оперативную память и начинает его выполнение  $\bullet$
- Прекращает выполнение и запоминает текущее состояние
- Завершает работу приложения и выгружает его из оперативной памяти
- Вызывает приложение по определенному адресу

2. На системном диске должны находиться:

- Загрузчик ОС и системные файлы
- Загрузчик ОС и пользовательские файлы
- Системные и пользовательские файлы
- Драйверы внешних устройств  $\bullet$

3.Что такое исключительная ситуация?

- Ситуация, не требующая изменения хода вычислительного процесса.
- Ситуация, которая исключена ходом вычислительного процесса.
- Исключенная из хода вычислительного процесса ситуация.
- Ситуация, требующая изменения хода вычислительного процесса.

4. Как приложение передает необходимую информацию ОС, для исполнения программного прерывания?

- В регистрах ЦП и оперативной памяти
- В регистрах ЦП и долговременной памяти  $\bullet$
- $\bullet$ Считывает с жесткого диска компьютера
- Считывает из ПЗУ компьютера

5. Может ли приложение продолжать работу после возникновения исключительной ситуации?

- Может, если вызовет обработчик исключительной ситуации ОС
- Не может, даже если вызовет обработчик исключительной ситуации ОС
- Может, если установит собственный обработчик исключительной ситуации
- Не может, даже если установит собственный обработчик исключительной

ситуации

Вариант №15

1. Может ли приложение продолжать работу после возникновения исключительной ситуации?

Не может, даже если установит собственный обработчик исключительной ситуации

- Может, если вызовет обработчик исключительной ситуации ОС
- Может, если установит собственный обработчик исключительной ситуации
- Не может, даже если вызовет обработчик исключительной ситуации ОС

2. Основные компоненты ОС это:

- Драйверы устройств, системные файлы
- Пользовательские и системные файлы
- Ядро, драйверы устройств, командный интерфейс
- Внешние устройства и их драйверы

3. Где приложение считывает результаты исполнения программного прерывания?

- В регистрах ЦП и долговременной памяти
- Считывает с жесткого диска компьютера
- В регистрах ЦП и оперативной памяти
- Считывает из ПЗУ компьютера

4. Как ОС поступает с приложением при завершении обработки программного прерывания?

- Передает результаты и возобновляет выполнение
- Прекращает выполнение и запоминает текущее состояние
- Завершает работу приложения и выгружает его из оперативной памяти
- Загружает приложение в оперативную память и начинает его выполнение

5. На системном диске должны находиться:

- Системные и пользовательские файлы
- Драйверы внешних устройств
- Загрузчик ОС и системные файлы

Загрузчик ОС и пользовательские файлы

#### Вопросы промежуточного контроля (Экзамен):

#### Компетенция ОПК-2: ОПК-2.1, ОПК-2.2, ОПК-2.3

- 1. Что такое  $OC?$
- $\overline{2}$ . Основные компоненты ОС.
- Основные способы построения и структуры ОС.  $\mathcal{R}$
- $\overline{4}$ Обработка прерываний.
- 5. Обработка исключений.
- 6. Обработка системных вызовов.
- Подготовка и исполнение программ программы.  $7<sub>1</sub>$
- 8. Порождение, анатомия и жизненный цикл процессов.
- 9. Контекст процесса и его переключение.
- 10. Способы выполнения процессов.
- 11. Диспетчер и планировщик процессов.
- $12.$ Основные стратегии планировщика процессов.
- 13. Системные сообщения и сигналы.
- 14. Обмен информацией между процессами в ОС.
- $15.$ Разделяемая память и использование общих переменных.
- 16. Механизм передачи информации «Труба» (Pipe).
- 17. Потоки и параллелизм.
- 18. Разделение и объединение вычислительных ресурсов.
- 19. Сравнение Потоки - Процессы.
- 20. Синхронизация нескольких потоков.
- $21$ Процесс загрузки ОС.

#### Компетенции ОПК-3: ОПК-3.1, ОПК-3.2, ОПК-3.3.

- 22. Структура оперативной памяти, после загрузки системы.
- 23. Структура системного диска.
- $24$ Системные требования к оборудованию для различных ОС.
- 25. Сравнение достоинств и недостатков различных ОС.
- 26. Работа 16-разрядных приложений Windows в 32-разрядной системе.
- 27. Обработка очередей сообщений Windows и управление динамической памятью.
- 28. Настройка системных параметров, сведения о системе.
- 29. Системный реестр в Win32.
- 30. Файловые системы FAT32 и NTFS.
- 31. Варианты ОС Windows для сервера и рабочей станции.
- 32. Варианты ОС Windows XP Professional и Home Edition.
- 33. Архитектура ОС LINUX.
- 34. Иерархии процессов ОС LINUX.
- 35. Управление процессами в LINUX.
- 36. Порождение процессов fork().
- 37. Загрузка программ: exec().
- 38. Особенности совместного применения запросов fork/exec.
- 39. Обычное завершение: exit().
- Системный вызов wait(). 40.
- 41. Файловая система ОС LINUX.
- Назначения индекса новому файлу. 42.
- 43. Типы и атрибуты файлов.
- 44. Защита файлов в ОС LINUX.

#### <span id="page-24-0"></span>**6 Учебно-методическое и информационное обеспечение дисциплины**

<span id="page-24-1"></span>6.1 Список источников и литературы

Литература

#### Основная

- 1. Гостев, И. М. Операционные системы: учебник и практикум для вузов / И. М. Гостев. — 2-е изд., испр. и доп. — Москва: Издательство Юрайт, 2020. — 164 с. — URL: [https://urait.ru/bcode/451231.](https://urait.ru/bcode/451231)
- 2. Операционные системы. Основы UNIX: учебное пособие / А.Б. Вавренюк, О.К. Курышева, С.В. Кутепов, В.В. Макаров. — Москва: ИНФРА-М, 2020. — 160 с. - URL: https://znanium.com/catalog/product/1059309.
- 3. Беспалов, Д. А. Операционные системы реального времени и технологии разработки кроссплатформенного программного обеспечения. Часть 1: учебное пособие / Д. А. Беспалов, С. М. Гушанский, Н. М. Коробейникова ; Южный федеральный университет. - Ростов-на-Дону ; Таганрог : Издательство Южного федерального университета, 2019. - 139 с. - URL: https://znanium.com/catalog/product/1088203.

Дополнительная

- 1. Проскурин, В. Г. Защита в операционных системах: Учебное пособие для вузов / В.Г. Проскурин. - Москва: Гор. линия-Телеком, 2014. - 192 с.: - URL: https://znanium.com/catalog/product/461004.
- 2. Беспалов, Д. А. Операционные системы реального времени и технологии разработки кроссплатформенного программного обеспечения. Часть 2: учебное пособие / Д. А. Беспалов, С. М. Гушанский, Н. М. Коробейникова; Южный федеральный университет. - Ростов-на-Дону; Таганрог: Издательство Южного федерального университета, 2019. - 168 с. - URL: https://znanium.com/catalog/product/1088205.
- 3. Васильков, А. В. Безопасность и управление доступом в информационных системах: Учебное пособие / А.В. Васильков, И.А. Васильков. - Москва: Форум: НИЦ ИНФРА-М, 2013. - 368 с. - URL: [https://new.znanium.com/catalog/product/405313.](https://new.znanium.com/catalog/product/405313)

<span id="page-24-2"></span>6.2 Перечень ресурсов информационно-телекоммуникационной сети «Интернет».

Национальная электронная библиотека (НЭБ) www.rusneb.ru

ELibrary.ru Научная электронная библиотека www.elibrary.ru

Электронная библиотека Grebennikon.ru www.grebennikon.ru

Cambridge University Press

PrоQuest Dissertation & Theses Global

SAGE Journals

Taylor and Francis

JSTOR

[http://znanium.com](http://znanium.com/) – Электронно-библиотечная система.

[http://window.edu.ru](http://window.edu.ru/) - Информационная система «Единое окно доступа к образовательным ресурсам».

#### <span id="page-24-3"></span>**6.3 Профессиональные базы данных и информационно-справочные системы**

Доступ к профессиональным базам данных: https://liber.rsuh.ru/ru/bases

Информационные справочные системы:

- 1. Консультант Плюс
- 2. Гарант

#### <span id="page-25-0"></span> $\overline{7}$ Материально-техническое обеспечение дисциплины

Материально-техническое обеспечение дисциплины: Лаборатория аппаратных средств вычислительной техники - аул. № 128:

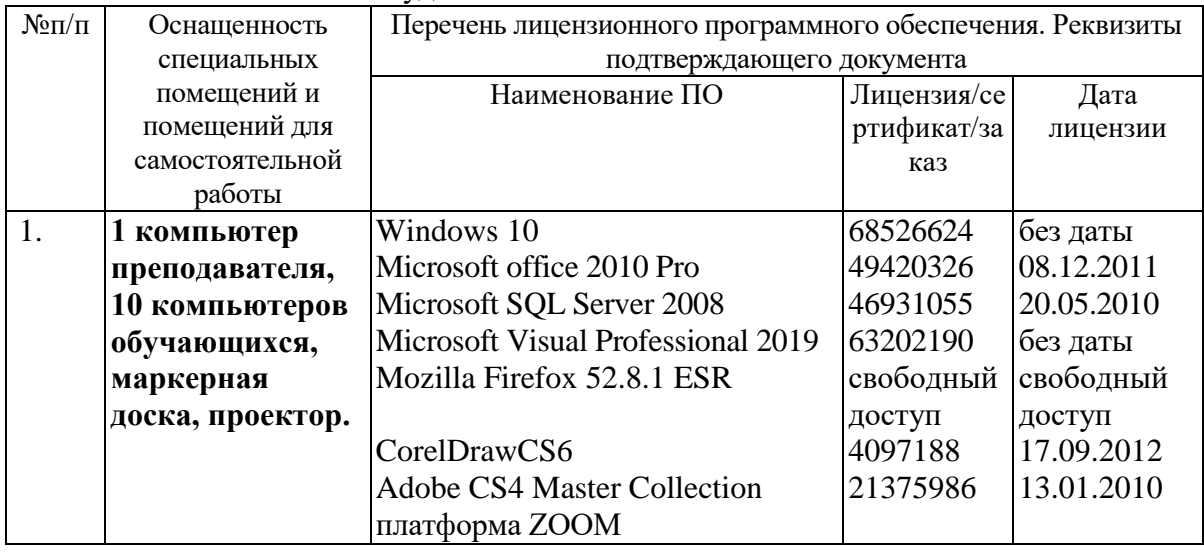

#### <span id="page-25-1"></span>8 Обеспечение образовательного процесса для лиц с ограниченными возможностями здоровья

В ходе реализации дисциплины используются следующие дополнительные методы обучения, текущего контроля успеваемости и промежуточной аттестации обучающихся в зависимости от их индивидуальных особенностей:

• для слепых и слабовидящих: лекции оформляются в виде электронного документа, доступного с помощью компьютера со специализированным программным обеспечением; письменные задания выполняются на компьютере со специализированным программным обеспечением или могут быть заменены устным ответом; обеспечивается индивидуальное равномерное освещение не менее 300 люкс; для выполнения задания при необходимости предоставляется увеличивающее устройство; возможно также использование собственных увеличивающих устройств; письменные задания оформляются увеличенным шрифтом; экзамен и зачёт проводятся в устной форме или выполняются в письменной форме на компьютере.

• для глухих и слабослышащих: лекции оформляются в виде электронного документа, либо предоставляется звукоусиливающая аппаратура индивидуального пользования; письменные задания выполняются на компьютере в письменной форме; экзамен и зачёт проводятся в письменной форме на компьютере; возможно проведение в форме тестирования.

• для лиц с нарушениями опорно-двигательного аппарата: лекции оформляются в виде электронного документа, доступного  $\mathbf{c}$ помощью компьютера  $\rm{co}$ специализированным программным обеспечением; письменные задания выполняются на компьютере со специализированным программным обеспечением; экзамен и зачёт проводятся в устной форме или выполняются в письменной форме на компьютере.

При необходимости предусматривается увеличение времени для подготовки ответа.

Процедура проведения промежуточной аттестании обучающихся лля устанавливается с учётом их индивидуальных психофизических особенностей. Промежуточная аттестация может проводиться в несколько этапов.

При проведении процедуры оценивания результатов обучения предусматривается использование технических средств, необходимых в связи с индивидуальными особенностями обучающихся. Эти средства могут быть предоставлены университетом, или могут использоваться собственные технические средства.

Проведение процедуры оценивания результатов обучения допускается с использованием дистанционных образовательных технологий.

Обеспечивается доступ к информационным и библиографическим ресурсам в сети Интернет для каждого обучающегося в формах, адаптированных к ограничениям их здоровья и восприятия информации:

 для слепых и слабовидящих: в печатной форме увеличенным шрифтом, в форме электронного документа, в форме аудиофайла.

для глухих и слабослышащих: в печатной форме, в форме электронного документа.

 для обучающихся с нарушениями опорно-двигательного аппарата: в печатной форме, в форме электронного документа, в форме аудиофайла.

Учебные аудитории для всех видов контактной и самостоятельной работы, научная библиотека и иные помещения для обучения оснащены специальным оборудованием и учебными местами с техническими средствами обучения:

 для слепых и слабовидящих: устройством для сканирования и чтения с камерой SARA CE; дисплеем Брайля PAC Mate 20; принтером Брайля EmBraille ViewPlus;

 для глухих и слабослышащих: автоматизированным рабочим местом для людей с нарушением слуха и слабослышащих; акустический усилитель и колонки;

для обучающихся с нарушениями опорно-двигательного аппарата: передвижными, регулируемыми эргономическими партами СИ-1; компьютерной техникой со специальным программным обеспечением.

#### <span id="page-27-0"></span>**9 Методические материалы**

<span id="page-27-1"></span>9.1 Планы практических занятий.

#### **Практическая работа 1.** Знакомство с ОС UNIX.

#### Задания.

- 1. Освоить работу с командами в консоли ОС UNIX.
- 2. Освоить управление файлами и каталогами.

Указания по выполнению заданий:

**Задание 1.**

1.Войдите в систему, используя имя пользователя и пароль, выданные вам преподавателем.

2.Определите имя машины. Найдите две разные команды, которыми можно это сделать.

3.Определите архитектуру процессора машины, используемой вами.

4.Выведите на экран время и дату в формате «31/12/2099 23:59».

5.Выведите на экран полный список алиасов пользователя. Создайте алиас для команды**newdate**, чтобы она выводила дату в формате «31/12/2099 23:59».

6.Выведите на экран переменные среды. Объясните, что означают переменные SHELL,

USER, PATH, HOME, LANG, MAIL, PS1.

7.Измените переменную PS1, что изменилось?

8.Запустите приложение **bash**, изменив переменную домашнего каталога пользователя. Проверьте, что изменения вступили в силу. Как это можно сделать?

9.Определите местоположение в системе файла вызываемого командой **bash**, используя команду**which**.

#### **Задание 2.**

1.Определите полное имя вашего домашнего каталога, объясните структуру абсолютного пути к каталогу.

2.Выведите на экран содержимое корневого каталога системы. Опишите назначение основных каталогов системы.

3.Выведите на экран информацию о вашем пользователе в файле **/etc/passwd**, используя команду grep.

4.Выведите «длинный список» файлов (в том числе скрытых), содержащихся в вашем домашнем каталоге. Опишите, что обозначают все столбцы списка.

5.Изучите самостоятельно для каких целей служат спецсимволы ^, ! и фигурные скобки ({}), создайте файлы, которые можно использовать для проверки работы этих спецсимволов.

#### **Создание структуры веб-сайта**

1.Создайте каталоги **~/html** и**~/archive**.

2.Выведите на экран содержимое каталога /usr/share. Ограничьте длину результата 5 строками. Запишите результат работы команды в файл **index.html** в каталоге с сайтом.

3.Проверьте количество строк в файле **index.html**. Выведите на экран содержимое файла**index.html**.

4.Переименуйте каталог **html** в**html\_public**.

5.Создайте копию файла **index.html** в**~/archive**.

6.Выведите список файлов в домашнем каталоге, отсортировав их в порядке, обратном алфавитному. Сохраните вывод в файл **~/html\_public/home.html**.

7.Скопируйте в домашний каталог файл **home.html**.

8.Создайте символьную ссылку к файлу **index.html** с именем**~/html\_public/link\_s.html** и жесткую ссылку к этому же файлу с именем**~/html\_public/link\_h.html**.

9. Удалите файл index.html так, чтобы ссылкаlink s.html оказалась «сломанной». Попробуйте открыть содержимое файловlink s.html ulink h.html. Прокомментируйте результат.

10. Определите место. занимаемое системе вашим сайтом  $\overline{R}$ (каталогами html public uarchive).

Материально-техническое обеспечение занятия:

Лаборатория аппаратных средств вычислительной техники – ауд. № 128:

- 1. 1 компьютер преподавателя,
- 2. 10 компьютеров обучающихся,
- 3. маркерная доска,
- 4. проектор;
- 5. программное обеспечение:
- Windows  $10 \pi$ ицензия: 68526624, без даты.
- Microsoft office 2010 Pro лицензия: 49420326, 08.12.2011.
- Microsoft SQL Server 2008 лицензия: 46931055, 20.05.2010.
- Microsoft Visual Professional  $2019 \pi$ инензия: 63202190, без даты.
- Mozilla Firefox 52.8.1 ESR лицензия: свободный доступ.
- CorelDrawCS6 лицензия: 4097188, 17.09.2012.
- 6. Adobe CS4 Master Collection лицензия: 21375986, 13.01.2010.

#### Практическая работа 2. Управление процессами.

Задания:

- 1. Ввод на экран листинг характеристик процессов.
- 2. Управление значением приоритета процесса.
- 3. Перевод задания с процедурой в различные режимы.
- 4. Произвести эксперименты.

Указания по выполнению заланий:

- 1. Выведите на экран листинг характеристик (в длинном и коротком форматах) процессов, инициализированных с Вашего терминала. Проанализируйте и объясните содержание каждого поля сообщения.
- 2. Выведите на экран листинг характеристик всех процессов. Используйте при необходимости конвейер с more для постраничного просмотра листинга. Какой процесс является родительским для большинства процессов? Что означает символ ? в поле управляющий терминал процесса?
- 3. Выведите на экран листинг процессов, запущенных конкретным пользователем. Какой ключ пришлось использовать? Что говорит значение ? в поле управляющий терминал процесса?
- 4. Разработайте и запустите простейшую процедуру в фоновом режиме с бесконечным ПИКЛОМ выполнения, предусматривающую, например, перенаправление вывода какихто сообщений в файл или в фиктивный файл, и использующую команду sleep для сокращения частоты циклов процедуры.
- 5. Выполните п. 1. Объясните изменения в листинге характеристик процессов.
- 6. Понизьте значение приоритета процедуры. На что и как повлияет эта операция при управлении вычислительным процессом системы? Как отразятся ее результаты в описателях процессов?
- 7. Проанализируйте листинг процессов. Какой процесс является родительским для процедуры.
- 8. Выйдите из системы и войдите заново. Проанализируйте листинг процессов. Объясните изменения в системе.
- 9. Запустите процедуру в фоновом режиме, но предусмотрите ее защиту от прерывания при выходе из системы.
- 10. Выполните п.6. Объясните изменения PPID процедуры.
- 11. Завершите выполнение процесса процедуры.
- 12. Запустите процедуру в интерактивном режиме с перенаправлением вывода в соответствующий файл.
- 13. Переведите задание с процедурой в фоновый режим и проанализируйте сообщение на экране. Что пришлось дополнительно сделать? Как выглядят приостановленные процессы в листинге команды ps?
- 14. Переведите задание с процедурой в интерактивный режим и проанализируйте сообщение на экране.
- 15. Завершите выполнение процедуры и проанализируйте сообщение на экране.
- 16. Поставьте эксперимент, позволяющий определить, что будет происходить с процедурой, запущенной в фоновом режиме, в случае попытки ввода с клавиатуры. Как все-такиобеспечить ввод?
- 17. Поставьте эксперимент, иллюстрирующий относительные скорости выполнения нескольких фоновых процессов, запущенных с разными значениями поправки к приоритету. Завершите сразу все фоновые процессы одной командой pkill. Какие опции команды пришлось использовать для выделения фоновых процессов, запущенных с Вашего терминала?

Материально-техническое обеспечение занятия:

Лаборатория аппаратных средств вычислительной техники - ауд. № 128:

- 1. 1 компьютер преподавателя,
- 2. 10 компьютеров обучающихся,
- 3. маркерная доска,
- 4. проектор;
- 5. программное обеспечение:
- Windows  $10 \pi$ ицензия: 68526624, без даты.
- Microsoft office 2010 Pro лицензия: 49420326, 08.12.2011.
- Microsoft SQL Server 2008 лицензия: 46931055, 20.05.2010.
- Microsoft Visual Professional  $2019 \pi$ ицензия: 63202190, без даты.
- Mozilla Firefox 52.8.1 ESR лицензия: свободный доступ.
- CorelDrawCS6 лицензия: 4097188, 17.09.2012.
- 6. Adobe CS4 Master Collection лицензия: 21375986, 13.01.2010.

# Практическая работа 3. Программирование на языке shell..

Залания:

1. Реализовать различные shell-процедуры.

Указания по выполнению заданий:

- 1. Написать shell-процедуру, которая:
	- вводит передаваемое в качестве 1-гопараметра количество символьных строк;
- в каждой введенной строке ищет подстроку, передаваемую в качестве второго параметра; заменяет каждую найденную подстроку на строку, передаваемую в качестве третьего параметра;
- выводит на экран каждую введенную строку и соответствующую ей новую строку.
- 2. Написать shell-процедуру,которая:
	- вводит 2 символьные строки; в каждой введенной строке ищет подстроку, передаваемую в качестве параметра;
	- заменяет каждую найденную подстроку на пробел;
	- образует из полученных строк третью строку так, чтобы в ней чередовались слова из первой и второй строк;
	- выводит на экран введенные строки и новую строку.
- 3. Написать shell-процедуру, которая:
	- вводит символьную строку;
	- во введенной строке ищет подстроку, передаваемую в качестве первого параметра;
	- вставляет после каждой найденной подстроки символ, передаваемый в качестве второго параметра;
	- удаляет из полученной строки символ, передаваемый в качестве третьего параметра; выводит на экран введенную и новую строку.
- 4. Написать shell-процедуру,которая:
	- вводит символьную строку;
	- проверяет введенную строку на совпадение со строкой, переданной в качестве 1-гопараметра;
	- если строки совпадают, то выдает на экран приглашение повторить ввод;
	- если не совпадают, то сравнивает длину введенной строки с длиной 2 гопараметра, и, в случае их равенства, выводит на экран введенную строку в обратном порядке составляющих ее символов.

Материально-техническое обеспечение занятия:

Лаборатория аппаратных средств вычислительной техники – ауд. № 128:

- 1. 1 компьютер преподавателя,
- 2. 10 компьютеров обучающихся,
- 3. маркерная доска,
- 4. проектор;
- 5. программное обеспечение:
- Windows  $10 \mu$ ицензия: 68526624, без даты.
- Microsoft office 2010 Pro лицензия:  $49420326, 08.12.2011$ .
- Microsoft SQL Server 2008 лицензия: 46931055, 20.05.2010.
- $\bullet$  Microsoft Visual Professional 2019 лицензия: 63202190, без даты.
- Mozilla Firefox 52.8.1 ESR лицензия: свободный доступ.
- CorelDrawCS6 лицензия: 4097188, 17.09.2012.
- 6. Adobe CS4 Master Collection лицензия: 21375986, 13.01.2010.

#### **Практическая работа 4. Компиляция и запуск программы**.

Задания:

- 1. Набрать текст программы по заданию преподавателя.
- 2. Откомпилировать программу.
- 3. Запустить программу на исполнение.

Указания по выполнению заданий:

- 1. Набрать текст программы во встроенном редакторе, или взять готовый текстовый файл.
- 2. Сделать текущим каталог, где находится текст программы. Для этого можно воспользоваться командами **# cd <имя дериктории>** (- сменить текущую директорию на указанную) или **# cd .** (- подняться на уровень выше).
- 3. Просмотреть содержимое директории, воспользовавшись командой **# ls** .
- 4. Откомпилировать программу, воспользовавшись встроенным компилятором GCC.
- 5. Написать в командной строке **# gcc <имя\_файла>**. (Если в тексте программы есть ошибки, то они будут выведены на экран. Если ошибок нет, буден создан файл **a.out** – это и есть исполняемый файл программы.)
- 6. Запустить файл на исполнение.
- 7. В командной строке написать **# `pwd`/a.out .**

Материально-техническое обеспечение занятия:

Лаборатория аппаратных средств вычислительной техники – ауд. № 128:

- 1. 1 компьютер преподавателя,
- 2. 10 компьютеров обучающихся,
- 3. маркерная доска,
- 4. проектор;
- 5. программное обеспечение:
- Windows  $10 \pi$ ицензия: 68526624, без даты.
- Microsoft office  $2010$  Pro лицензия: 49420326, 08.12.2011.
- Microsoft SQL Server 2008 лицензия: 46931055, 20.05.2010.
- $\bullet$  Microsoft Visual Professional 2019 лицензия: 63202190, без даты.
- Mozilla Firefox 52.8.1 ESR лицензия: свободный доступ.
- CorelDrawCS6 лицензия: 4097188, 17.09.2012.

## АННОТАЦИЯ РАБОЧЕЙ ПРОГРАММЫ ДИСЦИПЛИНЫ

<span id="page-32-1"></span><span id="page-32-0"></span>Дисциплина «Операционные системы» реализуется на факультете информационных систем и безопасности кафедрой Информационных технологий и систем.

Цель изучения дисциплины – приобретение обучающимися фундаментальных теоретических знаний области принципов построения современных операционных систем, способов организации вычислительных процессов, методов разработки алгоритмов взаимодействия прикладных программ с операционной системой и механизмов их реализации.

Задачи дисциплины:

- формирование и развитие представлений об идеологии разработки современных операционных систем, приобретение обучающимися навыков теоретического и системнологического мышления, создание фундамента знаний в области методики разработки и использования операционных систем для последующего изучения профильных дисциплин специальности;

- ознакомление обучающихся с основными подходами к построению операционных систем, фундаментальными понятиями теории и практики операционных систем;

- формирование устойчивых умений и навыков, связанных с методикой разработки операционных систем, разработкой алгоритмов и их реализацией на вычислительных машинах;

- получение практической подготовки в области выбора и применения операционных систем для задач автоматизации обработки информации и управления, программирования в современных операционных средах.

Дисциплина направлена на формирование следующих компетенций:

ОПК-2 - Способен понимать принципы работы современных информационных технологий и программных средств, в том числе отечественного производства, и использовать их при решении задач профессиональной деятельности.

ОПК-3 - Способен решать стандартные задачи профессиональной деятельности на основе информационной и библиографической культуры с применением информационнокоммуникационных технологий и с учетом основных требований информационной безопасности.

В результате освоения дисциплины студент должен:

Знать: понятие, принципы построения, типы и функции операционных систем, операционное окружение, машинно-независимые свойства, защищенность и отказоустойчивость, принципы построения, способы организации поддержки устройств, драйверы устройств, сетевые операционные системы; архитектуру операционных систем, принципы организации защиты в операционных системах, способы построения современных операционных систем и операционных оболочек.

Уметь: проводить инсталляцию и настройку операционных систем, устанавливать и сопровождать операционные системы, пользоваться инструментальными средствами операционной системы; профессионально и грамотно использовать свойства данной операционной системы или оболочки, выбирать архитектуры и комплексировать современные компьютеры, системы, комплексы и сети системного администрирования.

Владеть: навыками практической работы в рамках современных операционных систем и оболочек, навыками использования современных системных программных средств.

По дисциплине предусмотрена промежуточная аттестация в форме экзамена.

Общая трудоемкость освоения дисциплины составляет 3 зачетные единицы.